Министерство науки и высшего образования Российской Федерации в 1980 году в 1980 году в 1980 году в 1980 году.<br>Российской Федерации Российской Федерации Российской Федерации Российской Федерации Российской Федерации Росси ФГБОУ ВО «Тверской государственный университет» Документ подписан простой электронной подписью Информация о владельце: ФИО: Смирнов Сергей Николаевич Должность: врио ректора Дата подписания: 30.09.2022 16:38:01 Уникальный программный ключ:

ФГБОУ ВО «Тверской государственный университет» 69e375c64f7e975d4e8830e7b4fc72ad1bf35f08 науки и высшего образования Российской Федерации

Утверждаю:<br>Руководитель ООП ОБЩИЙ т. А. Креславская  $w14$  06 2021 г.

Рабочая программа дисциплины (с аннотацией)

Компьютерная графика<br>Направление подготовки

**44.03.01 Педагогическое образование**

Направленность (профиль)

**«Изобразительное искусство»**

Для студентов 3,4 курсов очной формы обучения

БАКАЛАВРИАТ

Составитель: Усольцева С.Н.  $\mathcal{H}$ 

Тверь, 2021

Креславская Т.А.

### **I. Аннотация**

#### **1. Цель и задачи дисциплины.**

**Целью** освоения дисциплины (модуля) является: формирование у студентов знаний теории и практических умений работы в разных графических редакторах, в обработке дизайнерских и экспозиционных материалов, в применении современных методов и технологии обучения при планировании проектной деятельности.

**Задачами** освоения дисциплины (модуля) являются: формирование творческого мышления, объединение знаний основных законов и методов создания цифровой работы, с последующим применением знаний и умений в практической работе. Занятия могут проводиться с применением электронного обучения и дистанционных образовательных технологий

## **2. Место дисциплины в структуре ООП**

Раздел образовательной программы, к которому относится данная дисциплина *обязательная* часть учебного плана. Дисциплина связана с другими частями образовательной программы (дисциплинами и практиками): «История искусства»; «Пластическая анатомия»; «Художественная пластика»; «Живопись»; «Живописная композиция».

Освоение данной дисциплины является необходимой основой для последующего прохождения практики, подготовки к государственной итоговой аттестации.

### **3. Объем дисциплины:** *для очной формы обучения***:** 5 зачетных единиц, 180 академических часов, в том числе:

контактная аудиторная работа: лекции 17 часов, в том числе практическая подготовка 8 ч., практические занятия 48 часов, в том числе практическая подготовка 42 ч.; самостоятельная работа: 88 часов, контроль - 27 часов.

#### **4. Планируемые результаты обучения по дисциплине, соотнесенные с планируемыми результатами освоения образовательной программы**

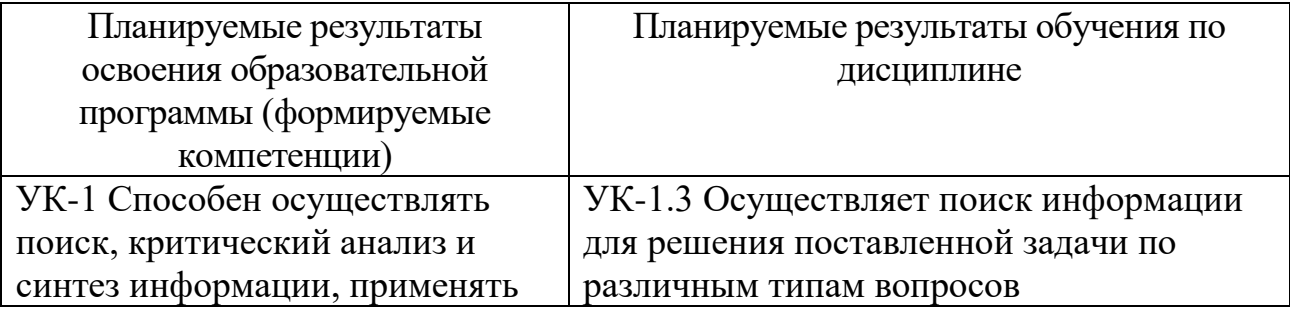

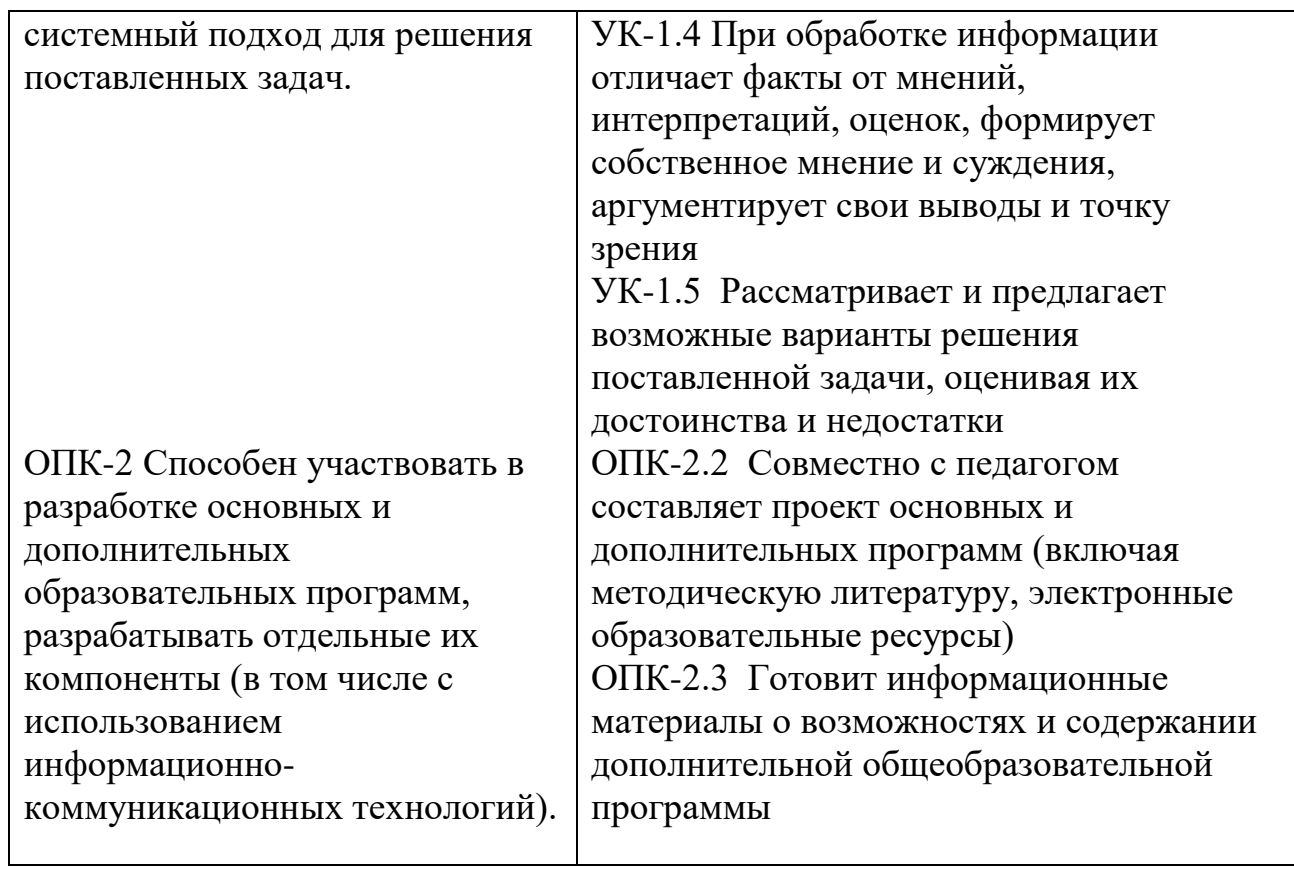

**5***.* **Форма промежуточной аттестации и семестр прохождения** - зачет в 6 семестре, экзамен в 7 семестре

**6. Язык преподавания** русский**.**

#### **II. Содержание дисциплины, структурированное по темам (разделам) с указанием отведенного на них количества академических часов и видов учебных занятий**

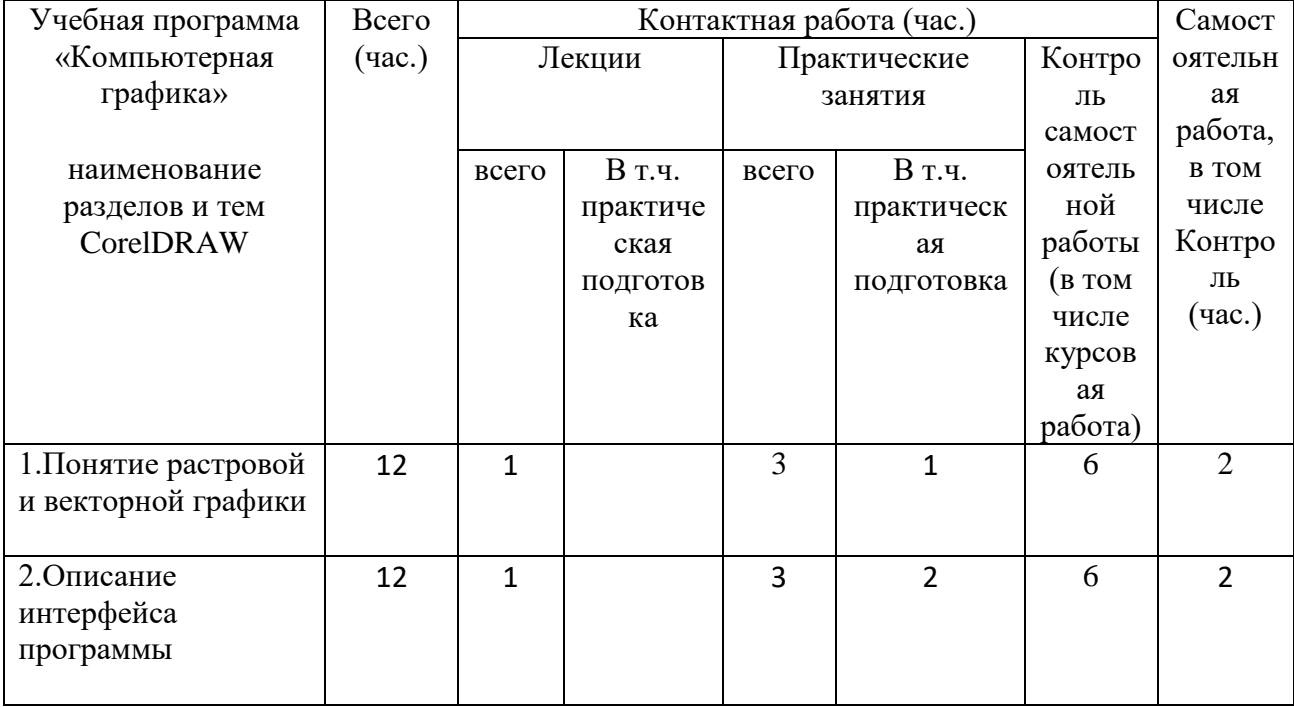

Для очной формы обучения:

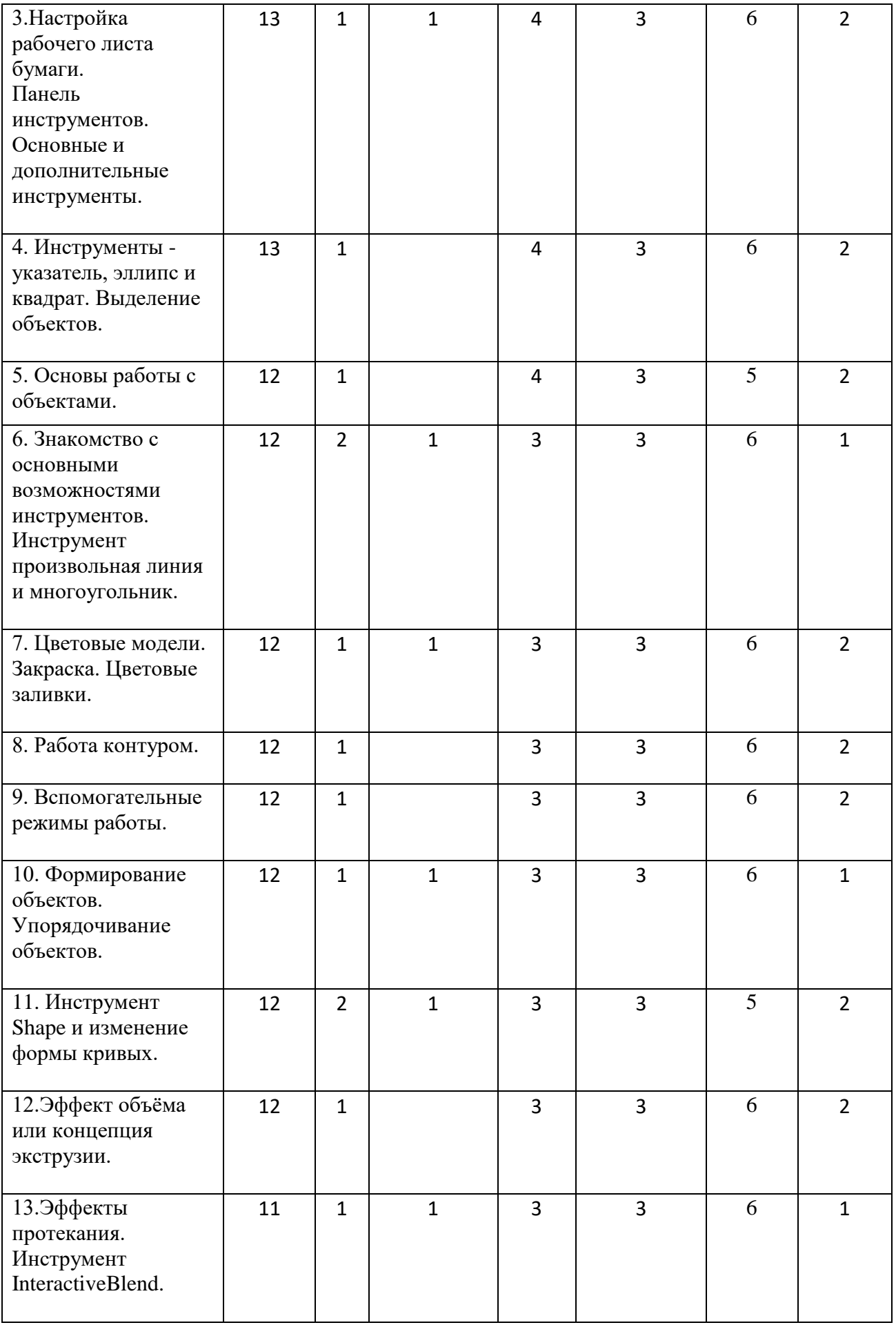

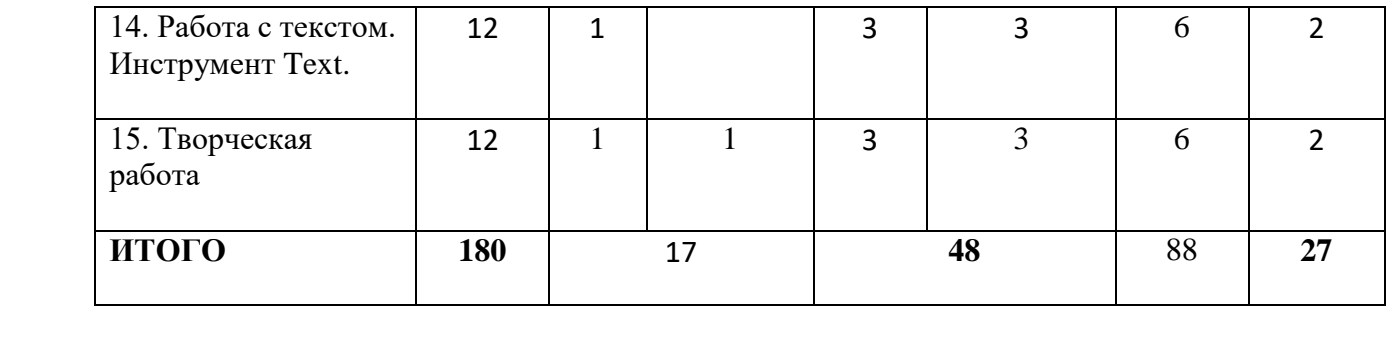

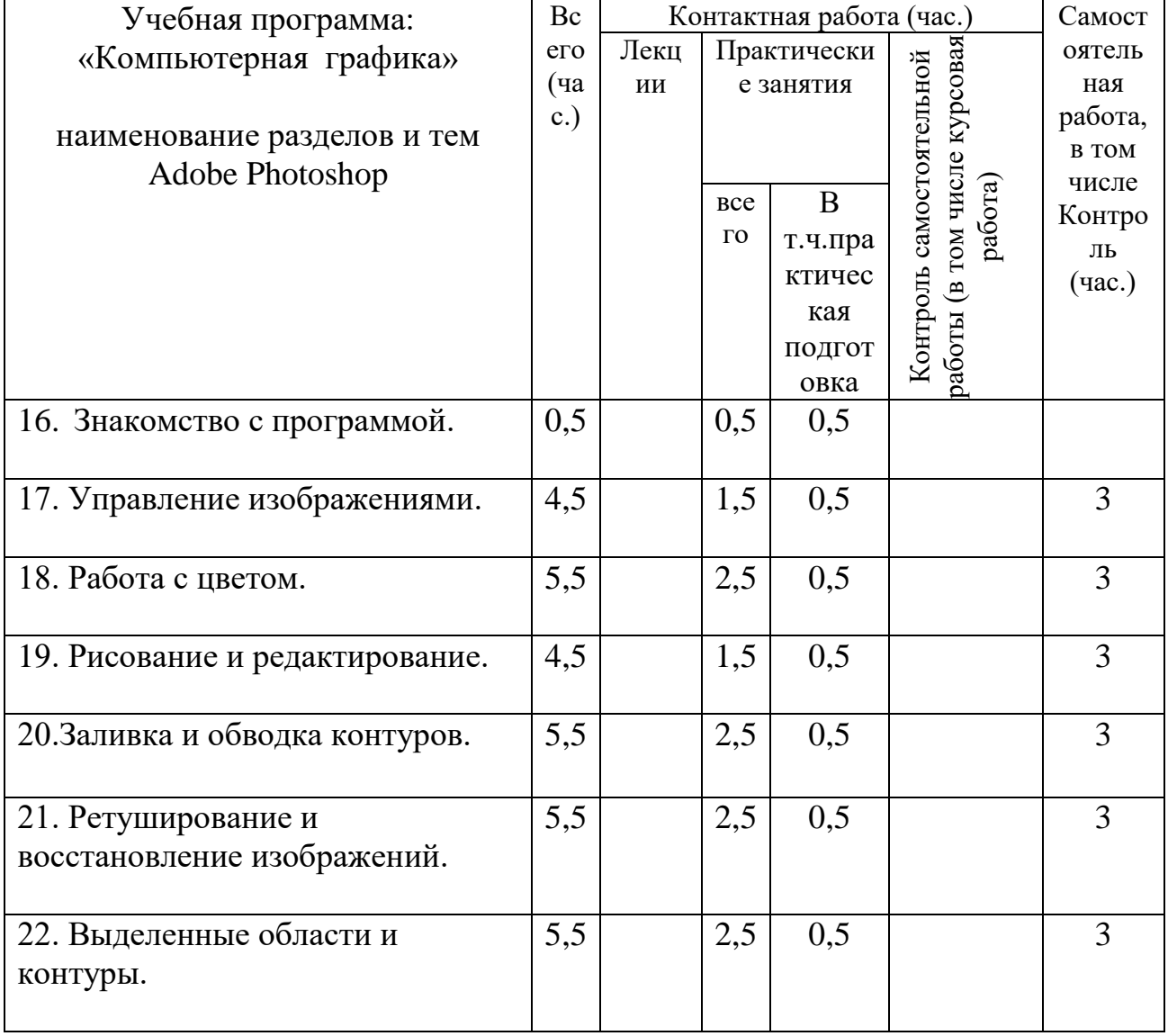

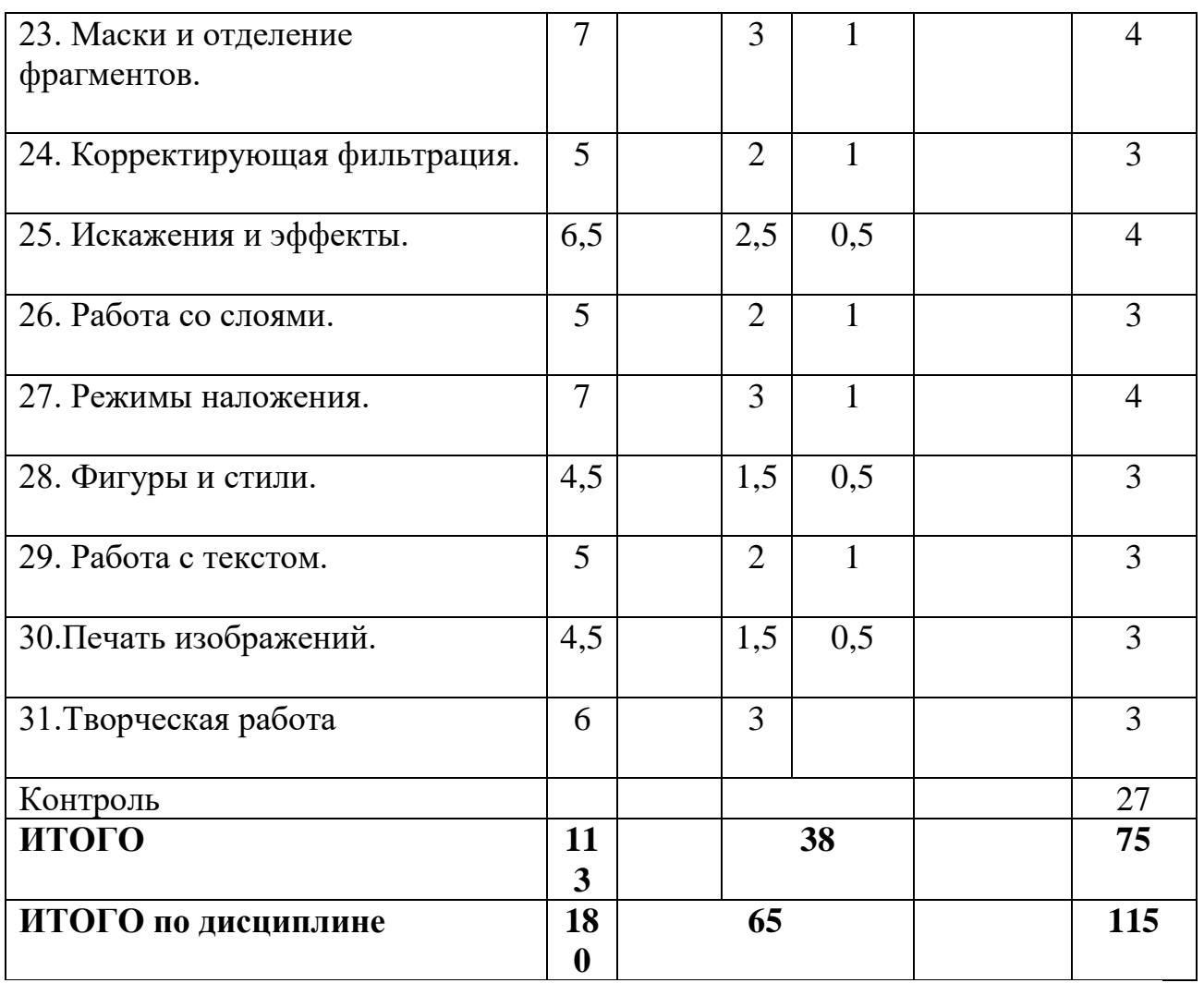

Содержание дисциплины:

# *III. Образовательные технологии*

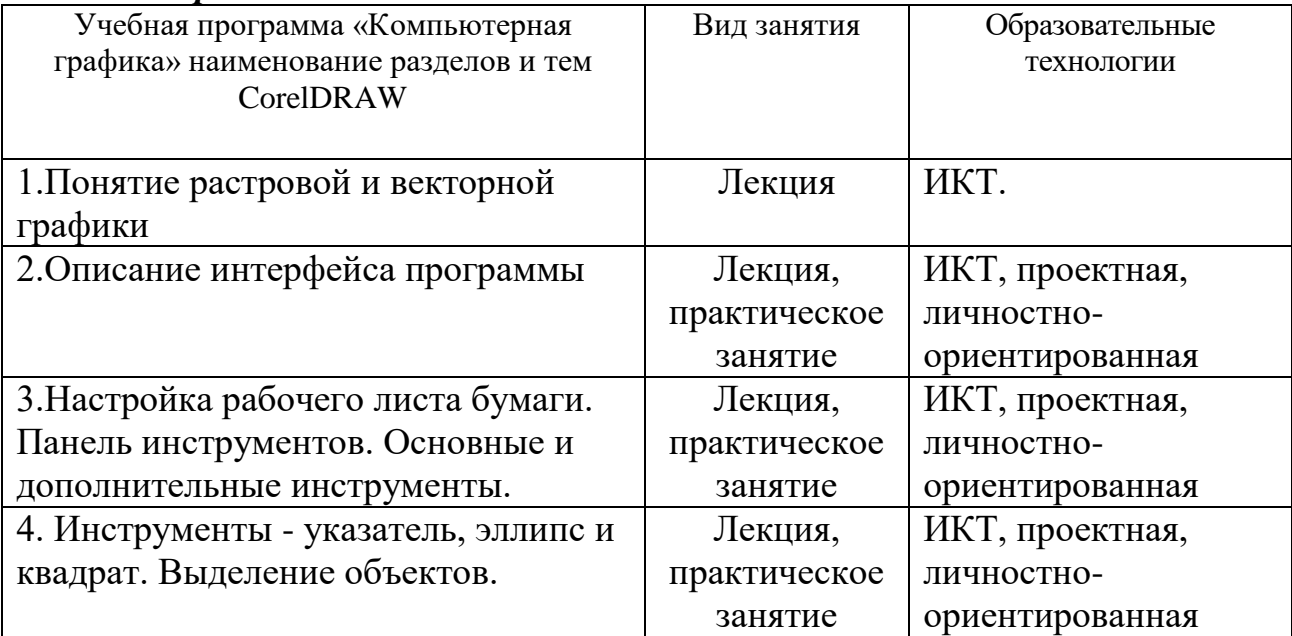

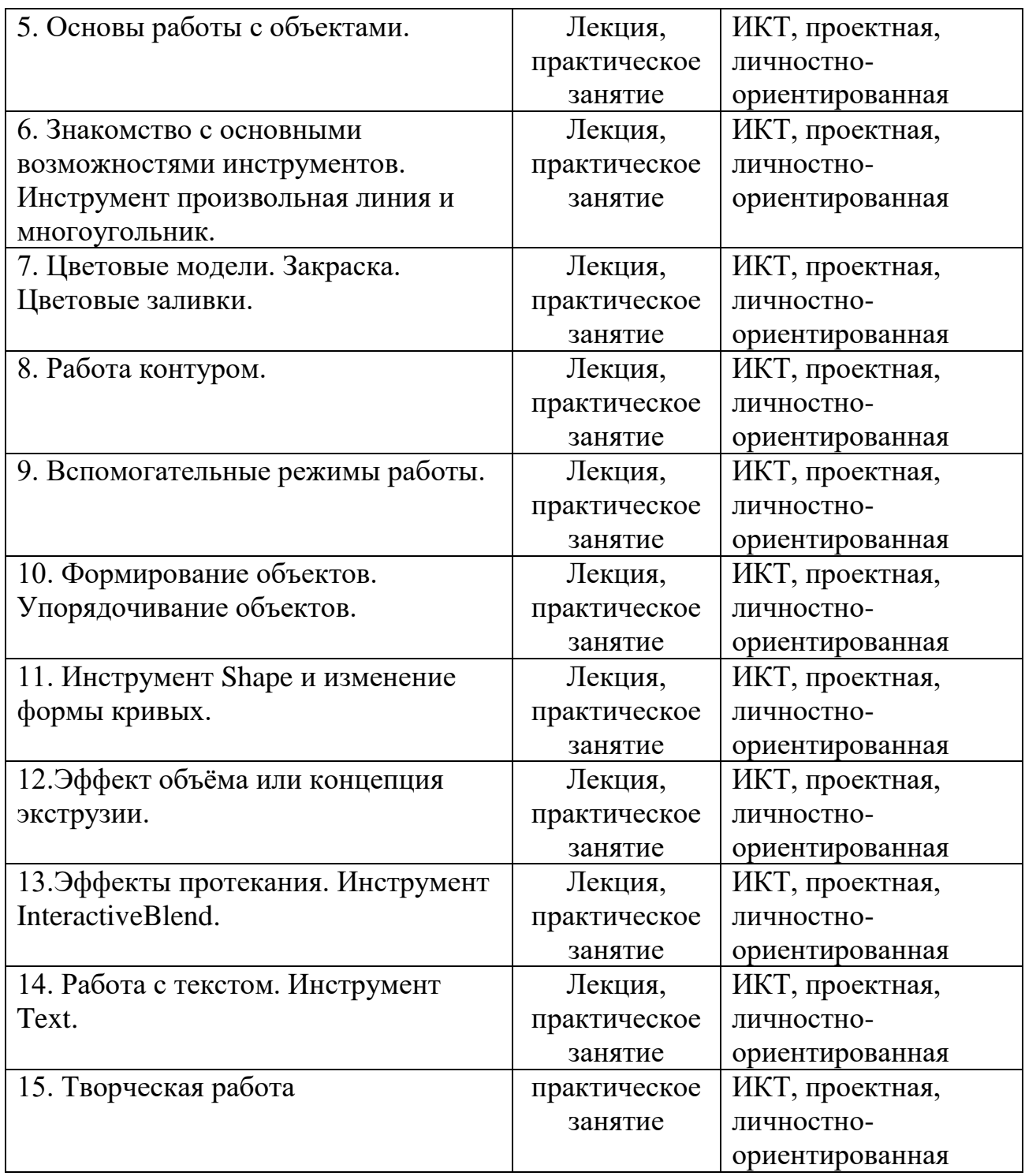

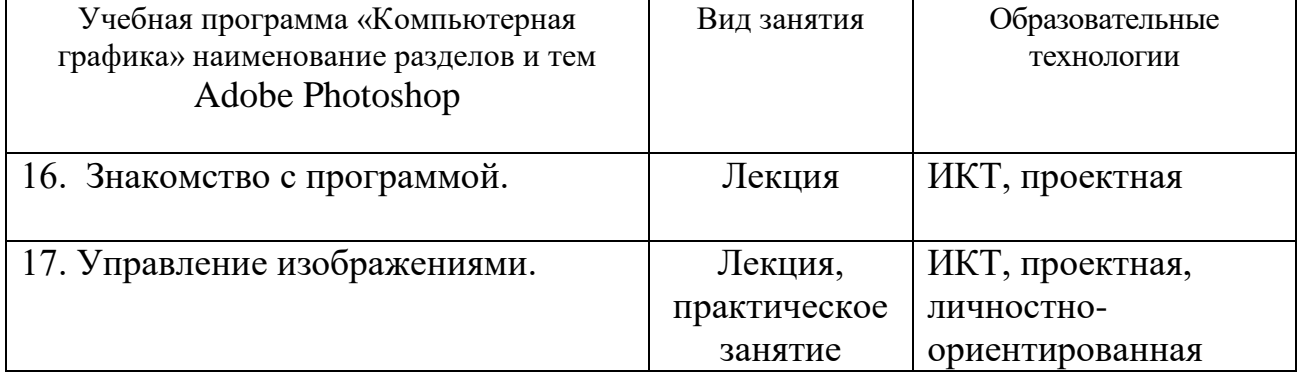

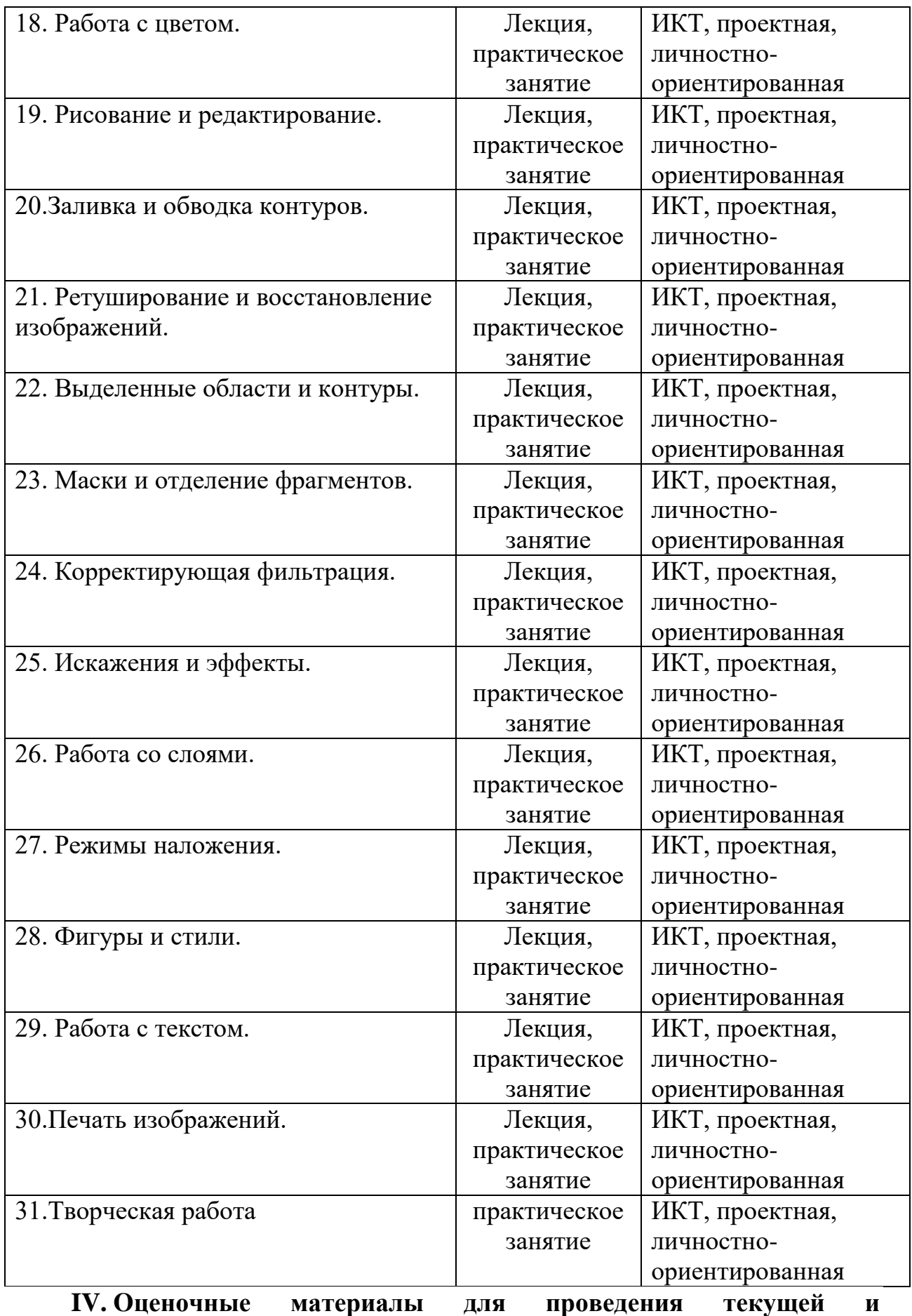

**промежуточной аттестации**

#### *Оценочные материалы для проведения текущей аттестации*

# СОДЕРЖАНИЕ РАЗДЕЛОВ ДИСЦИПЛИНЫ

- Введение в компьютерную графику.
- Определение и основные задачи компьютерной графики.
- Области применения компьютерной графики.
- История развития компьютерной графики.
- Виды компьютерной графики.
- Аппаратное обеспечение компьютерной графики .
- Устройства вывода графических изображений, их основные характеристики. Мониторы, классификация, принцип действия, основные характеристики. Видеоадаптер. Принтеры, их классификация, основные характеристики и принцип работы. Плоттеры (графопостроители). Устройства ввода графических изображений, их основные характеристики. Сканеры, классификация и основные характеристики. Дигитайзеры. Манипулятор «мышь», назначение, классификация. Джойстики. Трекбол. Тачпады и трекпойнты.
- Представление графических данных Понятие цвета. Аддитивные и субтрактивные цвета в компьютерной графике. Понятие цветовой модели и режима. Закон Грассмана. Пиксельная глубина цвета. Чернобелый режим. Полутоновый режим. Виды цветовых моделей (RGB, CMYK, HSB, Lab), их достоинства и недостатки. Цветовые каналы. Алгоритмы сжатия.
- Форматы графических файлов.
- Векторная графика .
- Математические основы векторной графики. Достоинства и недостатки векторной графики. Примеры векторных редакторов. Интерфейс программы CorelDRAW. Растровая графика Понятие растровой графики и свойств растрового изображения. Понятие разрешения. Разрешение оригинала. Разрешение печатного изображения. Разрешение экранного изображения. Связь между параметрами изображения и размером файла. Достоинства и недостатки растровой графики.
- Примеры растровых редакторов. Интерфейс программы AdobePhotoshop.

# ЛАБОРАТОРНЫЙ ПРАКТИКУМ

1. Геометрические объекты. Методы создания сложных контуров и размещение объектов.

- 2. Кисти и работа с ними.
- 3. Работа с текстом и шрифтом.
- 4. Работа со слоями.
- 5. Векторные трансформации и фильтры.
- 6. Информационная графика (диаграммы).

7. Инструменты выделения и трансформации.

- 8. Управление динамическим диапазоном изображения.
- 9. Компьютерная ретушь фотоизображений.
- 10. Работа с текстом.
- 11. Использование фильтров.

Задания для промежуточной аттестации по программе CorelDRAW

- Композиция из геометрических фигур на тему: радость ,грусть, тревога, спокойствие.
- Пейзаж произвольными линиями.
- Иллюстрация к сказке, с однотонными заливками
- Создать свой орнамент
- Плоскостной натюрморт (коллаж) с текстурными заливками
- Натюрморт с перспективой
- Произвольная композиция с использованием эффекта прозрачности
- Создать свой шрифт
- Разработка логотипа
- Разработка грамоты
- Творческая работа

Задания для промежуточной аттестации по программе AdobePhotoshop.

- Повторяющиеся узоры с помощью произвольных фигур
- Коллаж «Город в огне»
- Волшебная спена из сказки
- Нежная обработка для женского портрета
- Праздничная открытка
- Хромированный текст в стиле ретро
- Композиция со свечой
- Сцена с морским чудовищем
- Стилизованный рисунок карандашом

Сказочная иллюстрация

- Sci-fi постер с режимами наложения
- Снежный шар
- Пейзаж с лунным освещением

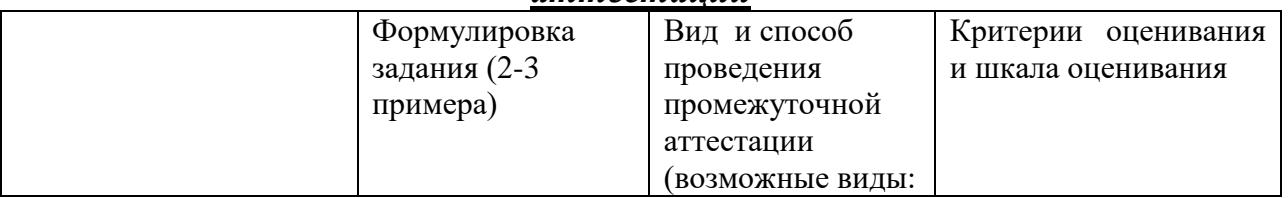

#### *Оценочные материалы для проведения промежуточной аттестации*

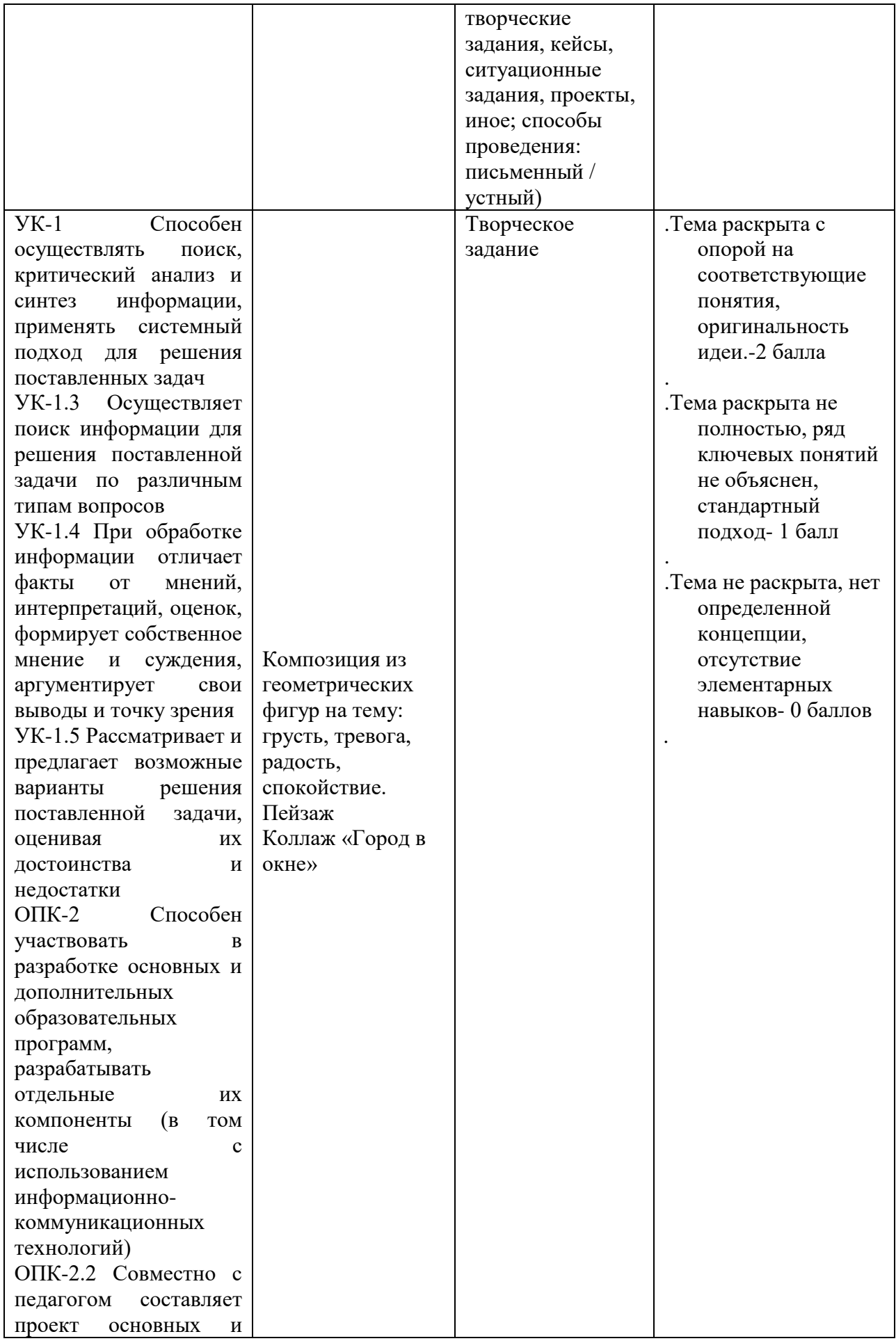

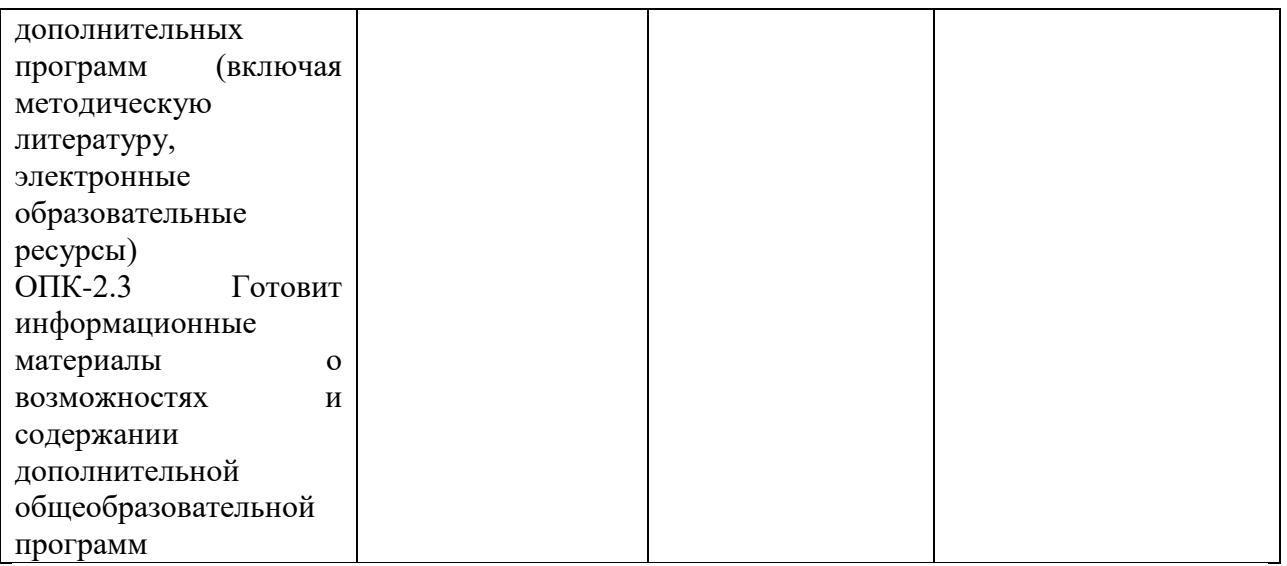

**V. Учебно-методическое и информационное обеспечение дисциплины** 1) Рекомендуемая литература

а) Основная литература

1. Немцова Т. И. Компьютерная графика и web-дизайн : учеб. пособие / Т.И. Немцова, Т.В. Казанкова, А.В. Шнякин ; под ред. Л.Г. Гагариной. — М. : ИД «ФОРУМ» : ИНФРА-М, 2018. — 400 с. – Режим доступа: <http://znanium.com/go.php?id=922641>

2. Немцова Т. И. Практикум по информатике. Компьютерная графика и webдизайн : учеб. пособие / Т.И. Немцова, Ю.В. Назарова ; под ред. Л.Г. Гагариной. — М. : ИД «ФОРУМ» : ИНФРА-М, 2017. — 288 с. – Режим доступа:<http://znanium.com/go.php?id=899497>

б) Дополнительная литература

1. Митин А.И. Компьютерная графика : справочно-методическое пособие / А.И. Митин, Н.В. Свертилова. - 2-е изд., стереотип. - М. ; Берлин : Директ-Медиа, 2016. - 252 с. : ил., схем., табл. - Библиогр. в кн. - ISBN 978-5-4475-6593-0 ; То же [Электронный ресурс]. – Режим доступа:

<http://biblioclub.ru/index.php?page=book&id=443902>

2. Алдохина Н.П. Компьютерная графика (программа «Компас»): Методические указания для самостоятельной работы студентов, обучающихся по направлению подготовки 35.03.06 «Агроинженерия» (уровень бакалавриата) / Н.П. Алдохина, Т.В. Вихрова, А.В. Сумманен ; Санкт-Петербургский государственный аграрный университет, Кафедра прикладной механики, физики и инженерной графики. - СПб. :СПбГАУ, 2016. - 46 с. : ил. ; То же [Электронный ресурс]. – Режим доступа: <http://biblioclub.ru/index.php?page=book&id=471829>

а) Лицензионное программное обеспечение

1. IBM SPSS Amos 19 – Акт предоставления прав № Us000311 от 25.09.2012

2. MS Office 365 pro plus - Акт приема-передачи  $\mathcal{N}_2$  687 от 31 июля 2018

3. Microsoft Windows 10 Enterprise - Акт приема-передачи № 687 от 31 июля 2018

4. Microsoft Office 365 pro plus - Акт приема-передачи  $\mathcal{N}$  687 от 31 июля 2018

5. Microsoft Windows 10 Enterprise - Акт приема-передачи № 687 от 31 июля 2018

6. Kaspersky Endpoint Security 10 для Windows – Акт на передачу прав №956 от 18 октября 2018 г.

б) Свободно распространяемое программное обеспечение

- 1. Adobe Reader XI
- 2. Any Video Converter 5.9.0
- 3. Deductor Academic
- 4. G\*Power 3.1.9.2
- 5. Google Chrome
- 6. R for Windows 3.2.5
- 7. RStudio
- 8. SMART Notebook
- 9. WinDjView 2.0.2
- 10. Google Chrome

3) Современные профессиональные базы данных и информационные справочные системы

- 1. ЭБС «ZNANIUM.COM» [www.znanium.com](http://www.znanium.com/) ;
- 2. ЭБС «ЮРАИТ» [www.biblio-online.ru](http://www.biblio-online.ru/) ;
- 3. ЭБС «Университетская библиотека онлайн»<https://biblioclub.ru/> ;
- 4. ЭБС IPRbooks [http://www.iprbookshop.ru](http://www.iprbookshop.ru/) /;
- 5. ЭБС «Лань» [http://e.lanbook.com;](http://e.lanbook.com/)
- 6. ЭБС BOOk.ru<https://www.book.ru/>
- 7. ЭБС ТвГУ<http://megapro.tversu.ru/megapro/Web>

8. Научная электронная библиотека eLIBRARY.RU (подписка на журналы) [https://elibrary.ru/projects/subscription/rus\\_titles\\_open.asp?](https://elibrary.ru/projects/subscription/rus_titles_open.asp) ;

9. Репозитарий ТвГУ [http://eprints.tversu.ru](http://eprints.tversu.ru/)

4) Перечень ресурсов информационно-телекоммуникационной сети «Интернет», необходимых для освоения дисциплины:

1. Библиотека различных алгоритмов, в том числе и по компьютерной графике [http://algolist.manual.ru](http://algolist.manual.ru/)

2. Курс лекций Московского государственного университета <http://graphicon.ru/oldgr/courses/cg2000b/lectures.htm>

3. Введение в компьютерную графику. Курс ВМиК МГУ <http://graphicon.ru/oldgr/courses/cg02b/library/index.html>

4. Курс компьютерной графики Новосибирского Государстенного Техническгого Университета (НГТУ) http://ermak.cs.nstu.ru/kg\_rivs

**VI. Методические материалы для обучающихся по освоению дисциплины**

*Методические материалы позволяют обучающемуся оптимальным образом спланировать и организовать процесс освоения учебного материала. Методические материалы могут быть представлены в виде:*

*– вопросов для подготовки к зачету/экзамену;*

*– электронных презентаций;*

*– рекомендаций по подготовке к разным видам учебных занятий (в т.ч. тематика, контрольные вопросы и задания для семинарских/практических занятий /лабораторных работ);*

*– рекомендаций по самостоятельной работе (темы, вопросы и т.д.);*

*– примерной тематики курсовых работ, рефератов, эссе и рекомендаций по их выполнению;*

*– иное.*

*При наличии отдельно изданных методических пособий по дисциплине приводятся ссылки на ресурс или их выходные данные.* 

*Важной составляющей данного раздела РПД являются требования к рейтинг-контролю с указанием баллов, распределенных между модулями и видами работы обучающихся (только для бакалавриата/специалитета).*

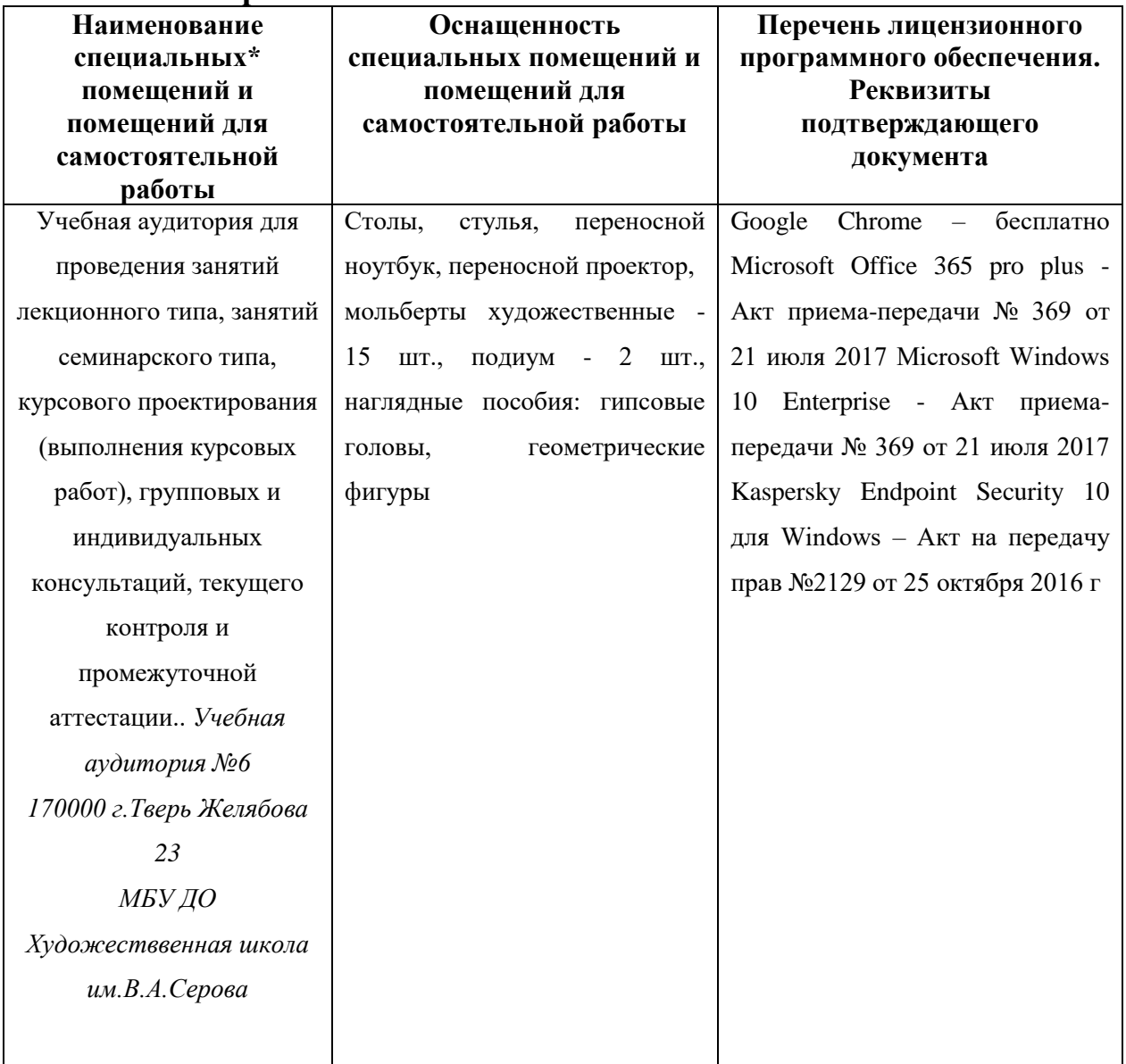

#### **VII. Материально-техническое обеспечение**

Наличие учебно-наглядных пособий для проведения занятий лекционного типа, обеспечивающих тематические иллюстрации

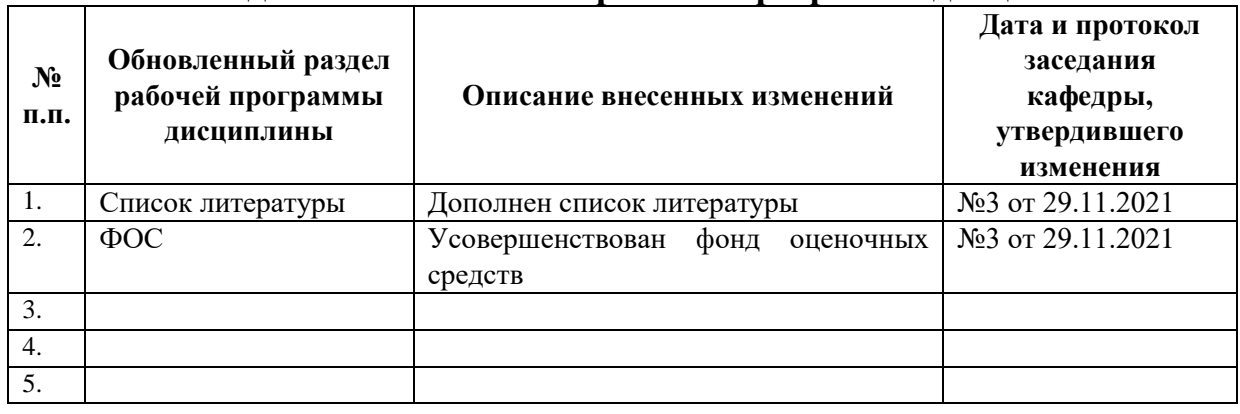

#### **VIII. Сведения об обновлении рабочей программы дисциплины**